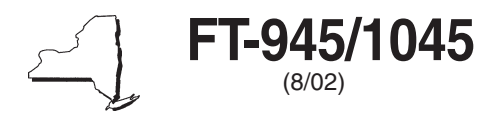

New York State Department of Taxation and Finance

**Report of Sales Tax Prepayment On Motor Fuel/Diesel Motor Fuel** <sup>(8/02)</sup> **District Contract Contract Contract Contract Contract Contract Contract Contract Contract Contract Contract Contract Contract Contract Contract Contract Contract Contract Contract Contract Contract Contract Contr** 

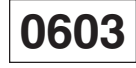

For the period **August 1, 2002**, through **August 31, 2002**, only; due **September 20, 2002.**

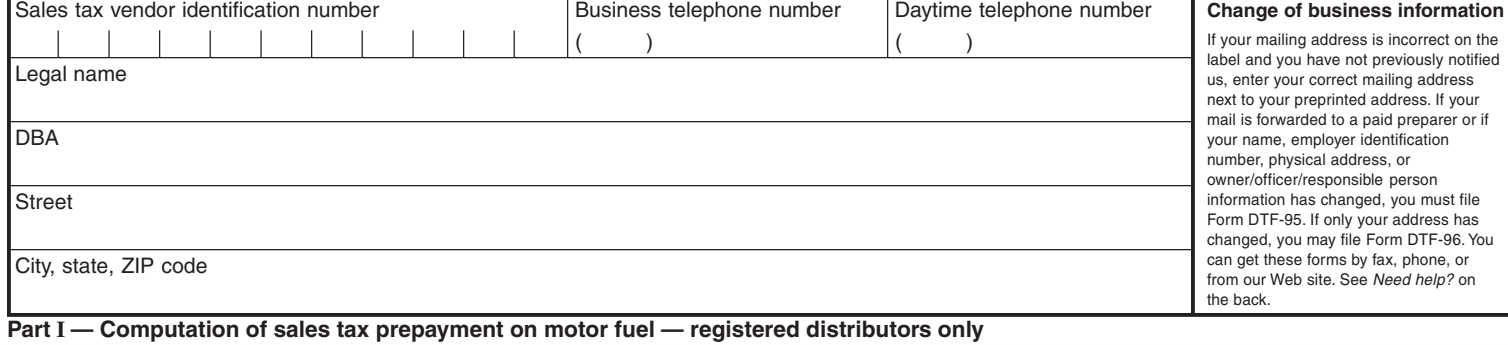

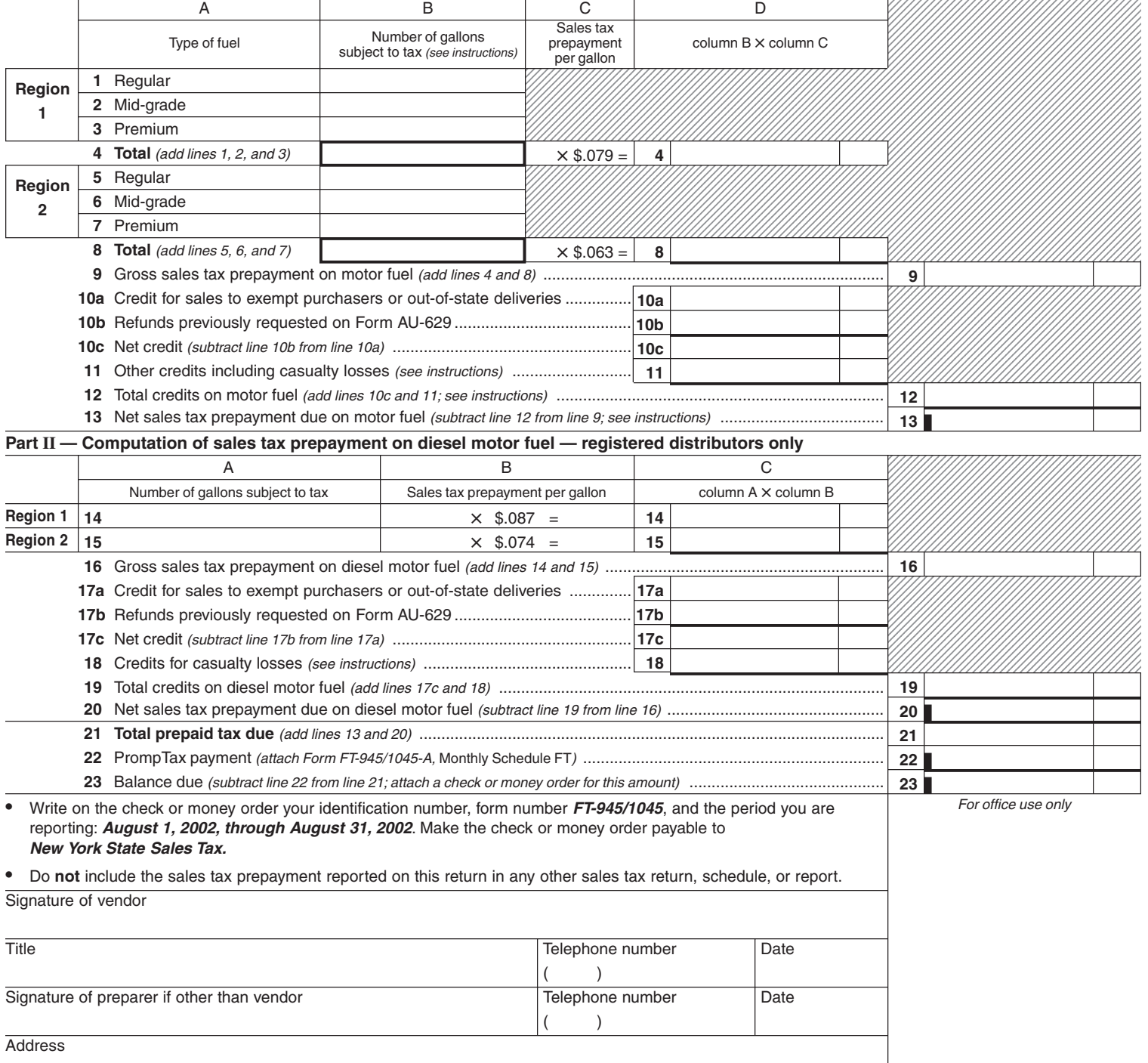

## **FT-945/1045** (8/02) (back)

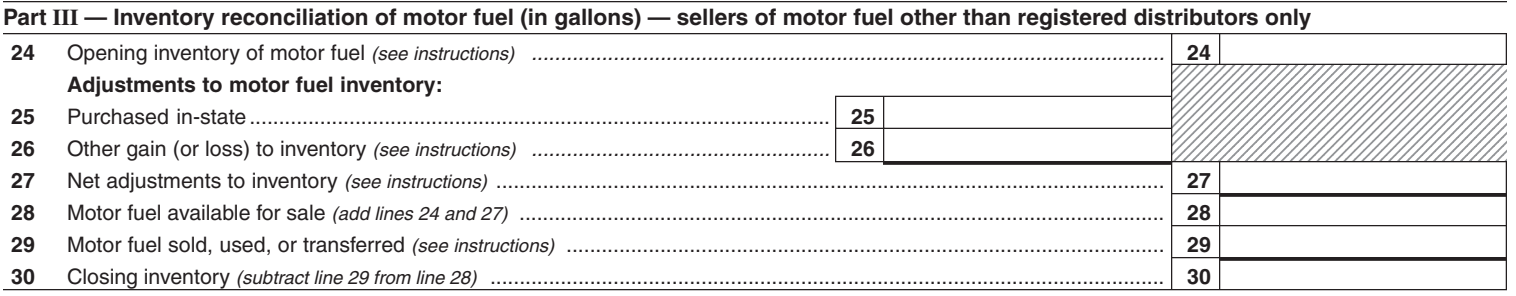

## **Part IV — Supplemental information — sellers of motor fuel other than registered distributors only**

If you are not a registered distributor of motor fuel (Article 12-A), check here  $\Box$  and see instructions for attachments required.

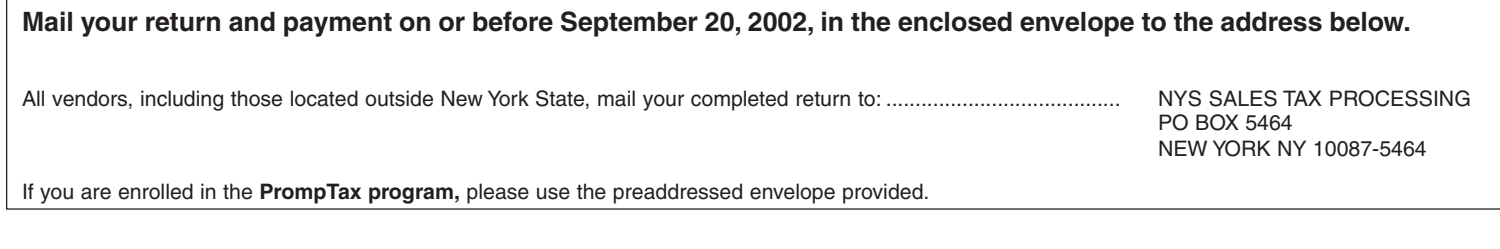

## **Private delivery services**

If you choose, you may use a private delivery service, instead of the U.S. Postal Service, to file your return and pay tax. However, if, at a later date, you need to establish the date you filed your return or paid your tax, you cannot use the date recorded by a private delivery service **unless** you used a delivery service that has been designated by the U.S. Secretary of the Treasury or the Commissioner of Taxation and Finance. If you have used a designated private delivery service and need to establish the date you filed your return, contact that private delivery service for instructions on how to obtain written proof of the date your return was given to the delivery service for delivery. If you use **any** private delivery service, whether it is a designated service or not, address your return to: **JPMorgan, NYS Government Tax Processing, 12 Corporate Woods Blvd — 4th Floor, Albany NY 12211-2524.**

The current designated private delivery services are:

- 1. Airborne Express (Airborne): Overnight Air Express Service Next Afternoon Service Second Day Service
- 2. DHL Worldwide Express (DHL): DHL Same Day Service DHL USA Overnight
- 3. Federal Express (FedEx): FedEx Priority Overnight FedEx Standard Overnight FedEx 2 Day
- 4. United Parcel Service (UPS): UPS Next Day Air UPS Next Day Air Saver UPS 2nd Day Air UPS 2nd Day Air A.M. UPS Worldwide Express UPS Worldwide Express Plus

## **Need help?**

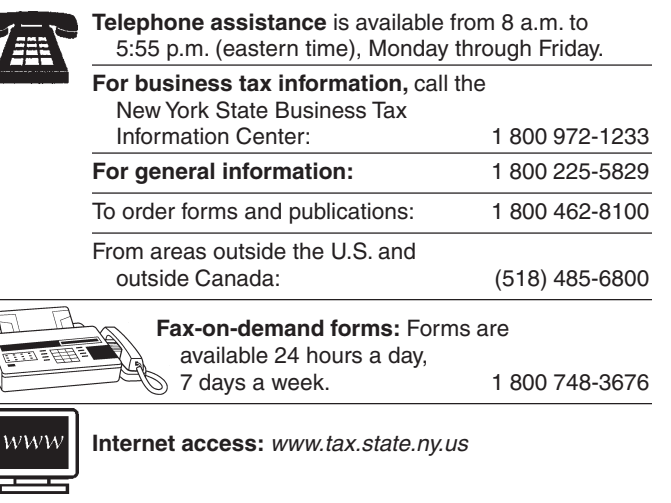

**Hotline for the hearing and speech impaired:** 1 800 634-2110 from 8 a.m. to 5:55 p.m. (eastern time), Monday through Friday. If you do not own a telecommunications device for the deaf (TDD), check with independent living centers or community action programs to find out where machines are available for public use.

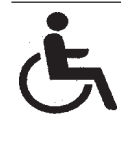

**Persons with disabilities:** In compliance with the Americans with Disabilities Act, we will ensure that our lobbies, offices, meeting rooms, and other facilities are accessible to persons with disabilities. If you have questions about special accommodations for persons with disabilities, please call 1 800 225-5829.

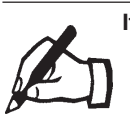

**If you need to write,** address your letter to: NYS TAX DEPARTMENT TAXPAYER CONTACT CENTER W A HARRIMAN CAMPUS ALBANY NY 12227